# **How do I migrate Lotus Notes applicat**

### **Questions addressed:**

Page 1:

• What options do I have for migration?

Page 2:

- What data do I need to make a migration decision?
- How do I map an application's data model in ServiceNow?
- What other data considerations do I need to take into account?

Page 3:

- What steps should I take to rebuild an application in ServiceNow?
- How do I accelerate and scale migration efforts?

Many Lotus Notes applications are task- and workflow-based, which make Platform®.

## **What options do I have for migrating Lotus Notes applications?**

Use the decision tree below to determine your migration option for individently used that

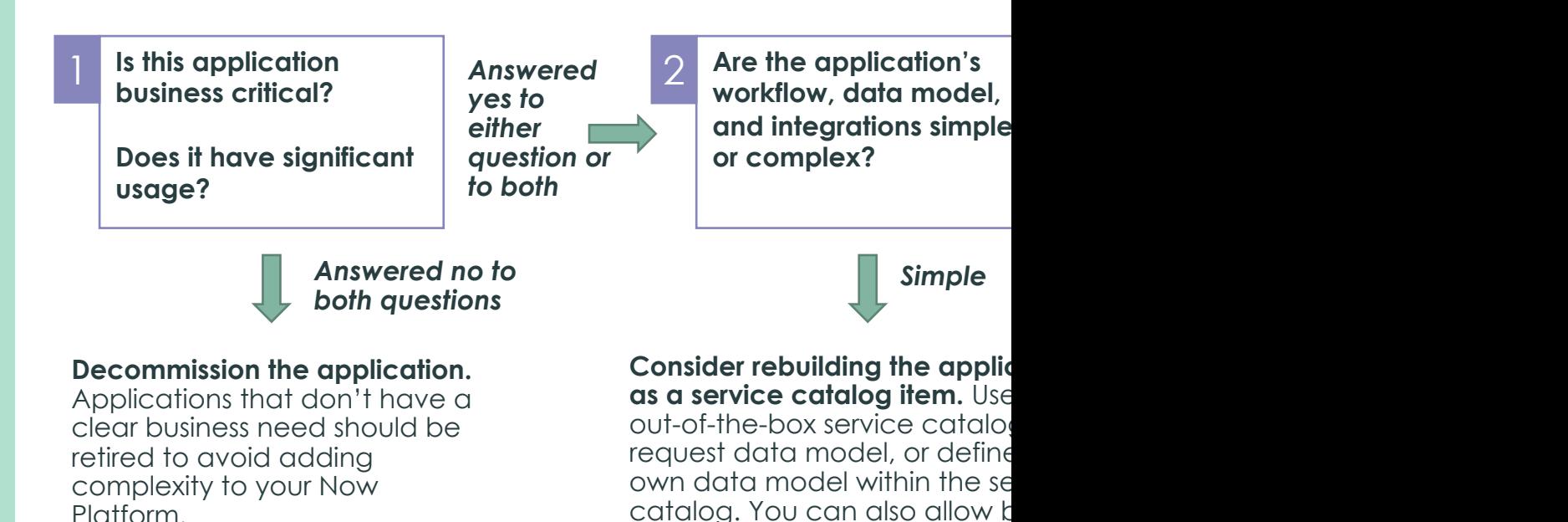

If the data associated with the application has archiving requirements, ensure you have a strategy for preserving the data before you decommission the application.

catalog. You can also allow b users to rebuild the app using

If the application has a comp data model, workflow, securit requirements, or integration, you should implement it as a stand application on the Now Platform

delegated development.

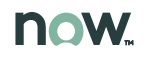

## **How do I migrate Lotus Notes applications to ServiceNow?** (Cont.)

What data do I need to inform my migration decision? Look at migration as an opportunity to improve and simplify applications. Work with application and process owners to answer the following questions before making your migration decision.

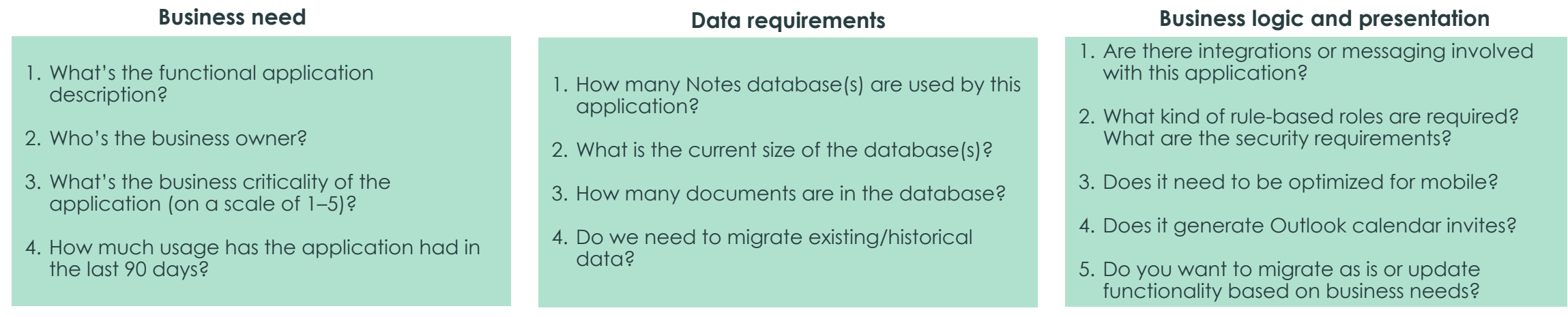

## **How do I map an application's data model in ServiceNow?**

The data model from your Lotus Notes application will include tables, fields, files, and data relationships. This should map into ServiceNow as a table, with appropriate fields and security. **If your Lotus Notes application requires SLAs or Visual Task Boards, extend Task.** The Task table provides standard fields used on each of the tables that extend it, such as the Incident and Problem tables. This can provide functionality for driving tasks (including approval rules, assignment rules, and task relationships), but also includes metadata you may not need.

### **What other data considerations do I need to take into account?**

- **Normalize user data.** User data in a Lotus Notes application may not adhere to the same conventions (e.g., how names are listed/stored) you have in ServiceNow. Application owners need to manually review user data fields to identify where data conventions are different from ServiceNow, especially if data needs to be migrated to ServiceNow.
- **Consider attachments for each record.** If there are attachments to the app, download them from Lotus Notes. Then upload and attach to each record in ServiceNow.
- **Account for security when decommissioning applications or setting up access in ServiceNow.**
- **When decommissioning applications, archive data considering the compliance and regulatory requirements** (e.g., retaining data for seven years according to U.S. Government regulations).

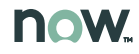

## **How do I migrate Lotus Notes applications to**

## **What steps should I take to rebuild an application in ServiceNow?**

• Create a table structure that autogenerates APIs, list views, and forms.

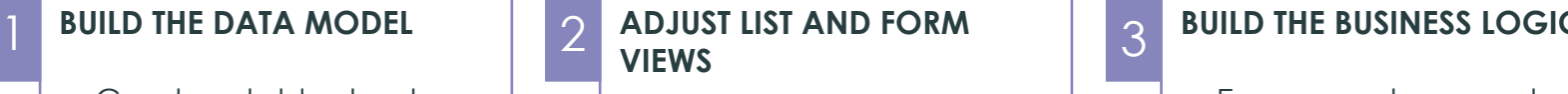

- Adjust autogenerated forms.
- Insert sample data to create reports and dashboards.
- Use ServiceNow's out-ofthe-box Service Portal to view single-page applications (as needed).

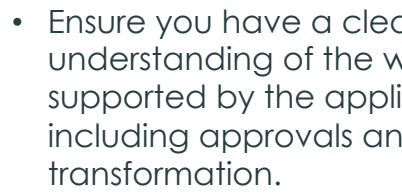

- Build the ServiceNow a [using business rules and](https://community.servicenow.com/community%3Fid=community_blog&sys_id=0e3eae6ddbd0dbc01dcaf3231f961956)  ServiceNow Flow Desig
- Identify where integrat needed.

## **How do I accelerate and scale migration?**

- **Build shared modules for common workflows.** Many applications may use the same workflow (like c applications you want to migrate, identify common workflows across these applications, and build applications can call/invoke.
- **Identify where you can use delegated development.** For simple applications, use delegated developer developers) to rebuild applications on ServiceNow. Make sure to accompany this with appropriate
- **Break your migration into clear, focused phases.** Define migration phases (no longer than two or th migration efforts by line of business or criticality. This also allows you to show progress to key stakeholder

*If you have any questions on this topic or you would like to be a contributor to future ServiceNow best practice content, please contact us.* 

## 3 **Related resources** Move your Lotus Notes apps to the • From Lotus Notes to ServiceNow: H

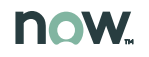